# **Conditionals**

# **CS 1111 Introduction to Programming Spring 2019**

[*The Coder's Apprentice*, §6-6.2]

Based in part on "Agnostic Programming: Learning to Design and Test Basic Programming Algorithms" by Kinga Dobolyi, Kindle]

# **What is a Decision Statement?**

- A statement that evaluates some conditions to true or false.
	- if condition: statement statement …
- A condition (or expression)
	- Must always evaluate to true or false, i.e., "Boolean expression"

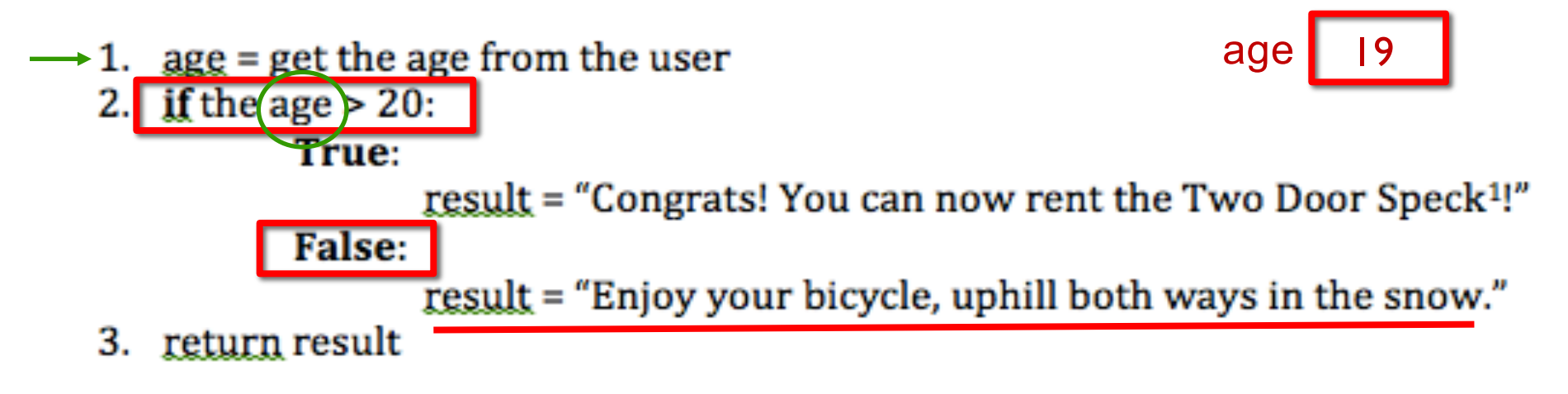

#### **Calculations that Evaluate to Boolean Values**

- **<** ≤ **>** ≥ all evaluate to true or false
	- $3 < 2$  is False
- **==** , **!=** also evaluate to True or False
	- $3 == 3$  is True
	- $3 == 4$  is False
	- "jello" != "blue" is True

$$
5 == 5.0 is True
$$

 $type(5) == type(5.0)$  is False

$$
5' == 5.0' \text{ is False}
$$

$$
type('5') == type('5.0') is True
$$

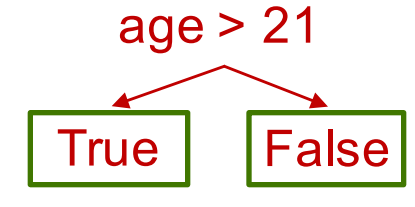

"Boolean value"

#### **Decision Structure**

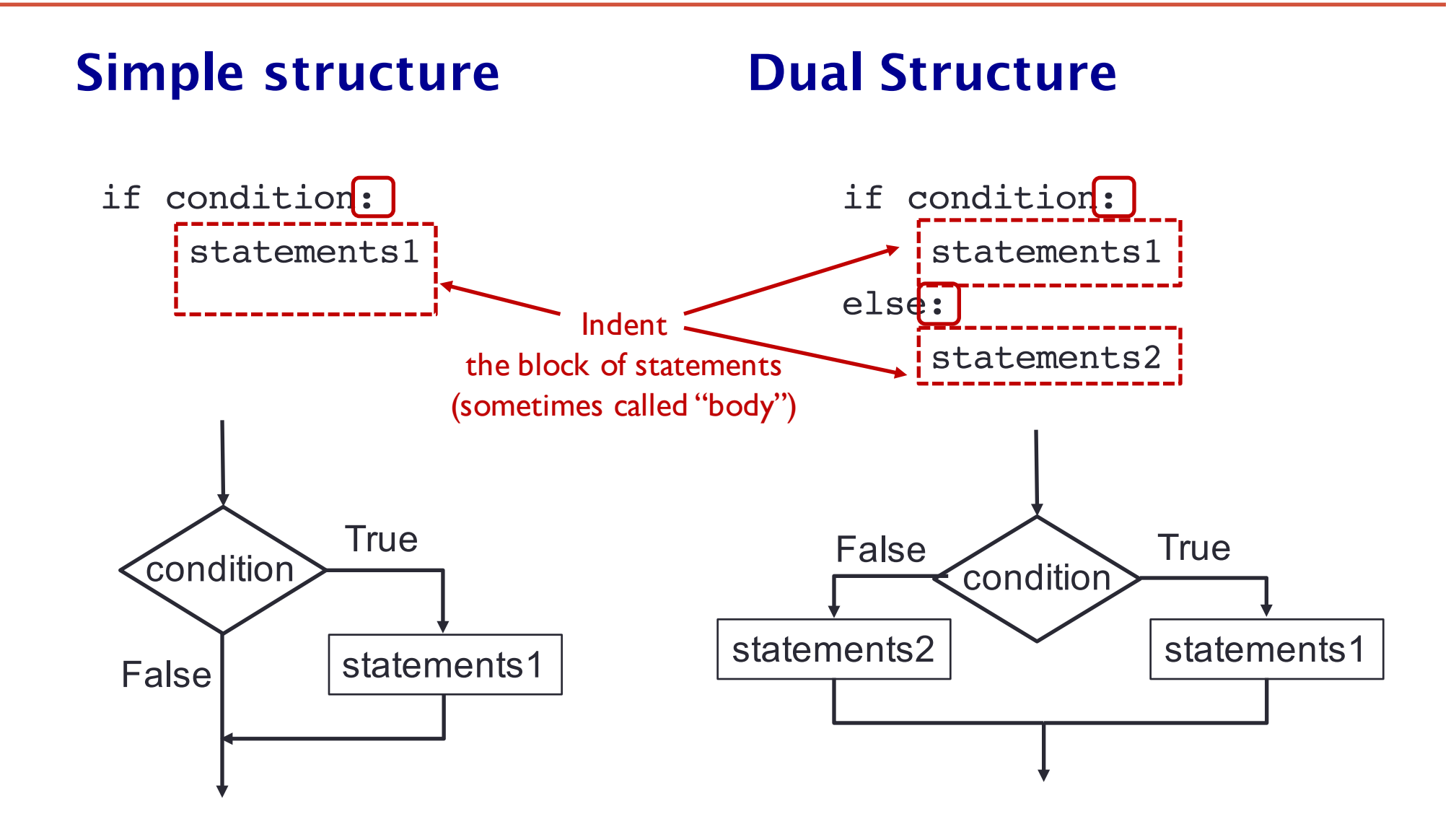

# **Two Types of Decisions**

#### **Sequence Decision Nested Decision**

```
if condition:
    block of statements
    ...
if condition:
    block of statements
    ...
if condition:
    block of statements
    ...
else:
    block of statements
    ...
```

```
if condition:
    block of statements
    ...
elif:
    block of statements
    ...
elif:
    block of statements
    ...
else:
    block of statements
    ...
```
- Nested decisions remember the results of decisions made before them (in the same nesting)
- Independent decisions do not

# **if Statements in Python**

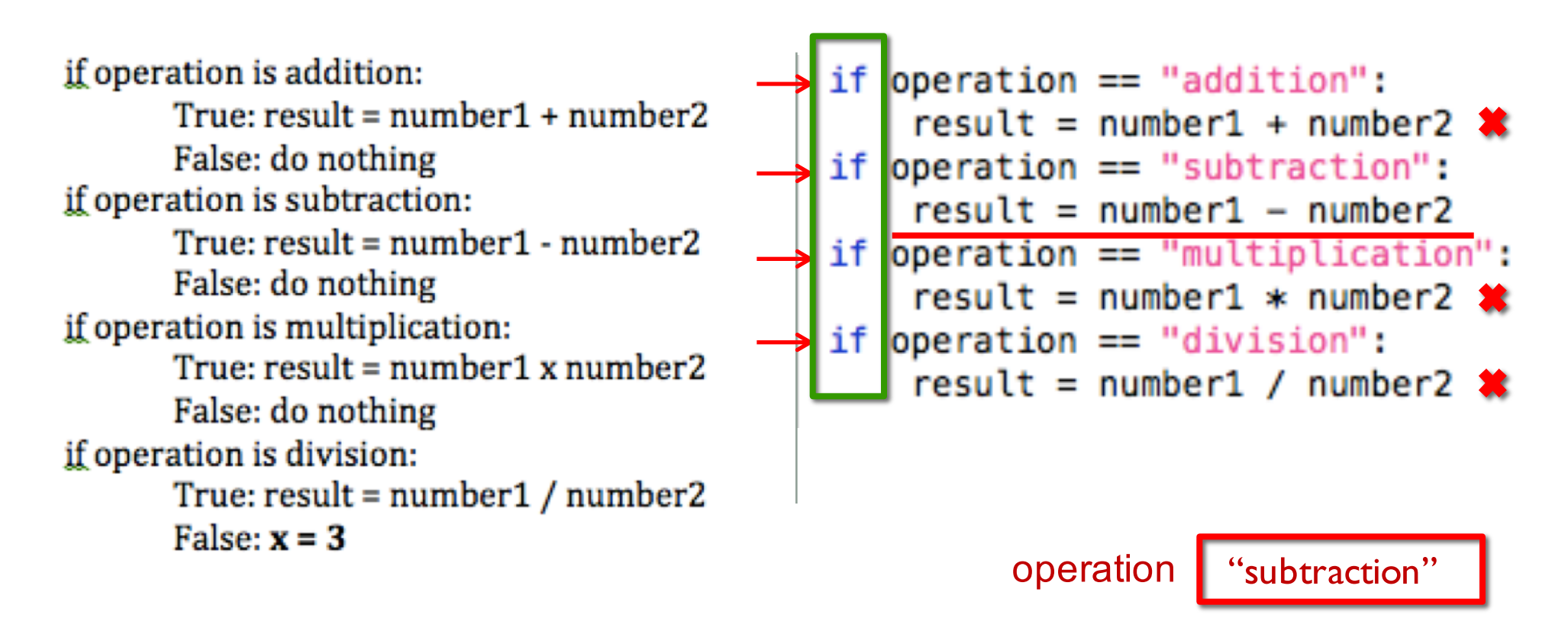

- if is a keyword, the if statement must end in a colon
- What belongs to a particular if statement is indented

# **elif Statements in Python**

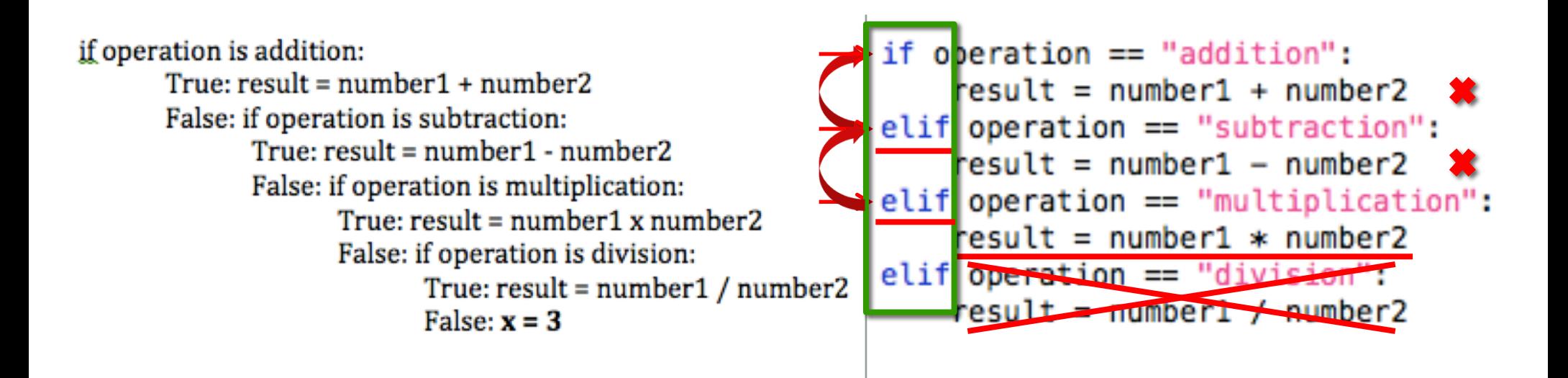

operation "multiplication"

- elif is a keyword; it stands for else if
- elif is attached to an if or elif before it, and indicates this elif is nested
- (you cannot have a standalone elif)

### **if versus elif**

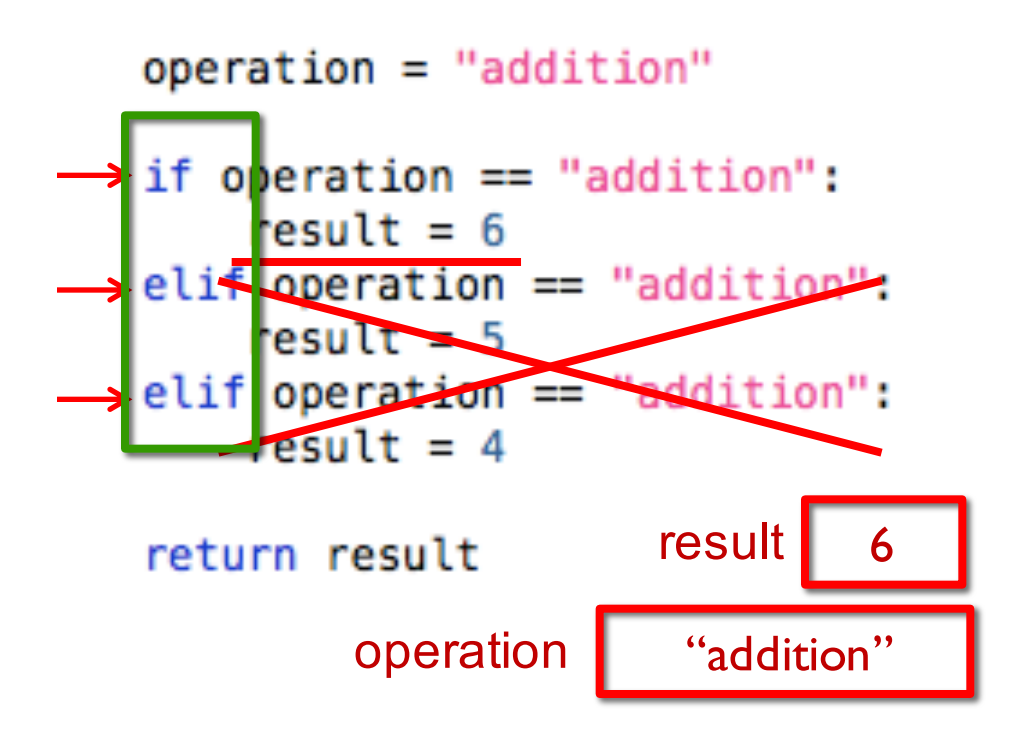

- The one on the left returns 6
- **if-elif** statements are nested, linked, and mutually exclusive.

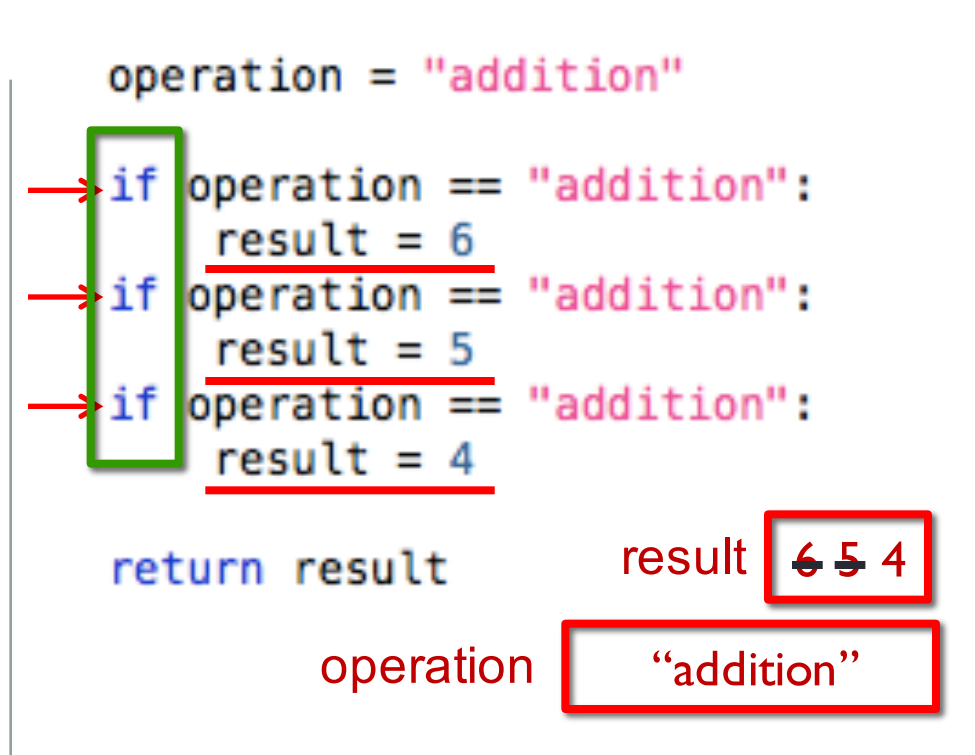

- The one on the right returns 4
- The plain **if** statements are not mutually exclusive, don't know about each other, and thus all if statements get executed

#### **else statements**

```
1. number 1 = get the first number from the user
2. number2 = get the second number from the user
3. if ((number1-number2) is 1) or ((number1-number2) is -1):
      True: result = "consecutive"False: result = "not consecutive"4. return result
```

```
num1 = input("Enter number1: ")num2 = input("Enter number2: ")if ((num1 - num2) is 1) or ((num1 - num2) is -1):
   result = "consective"else:
    result = "not consecutive"return result
```
• **else** is a keyword, linked to an if or elif, and get executed if the if/elif above it is false

## **else statements (2)**

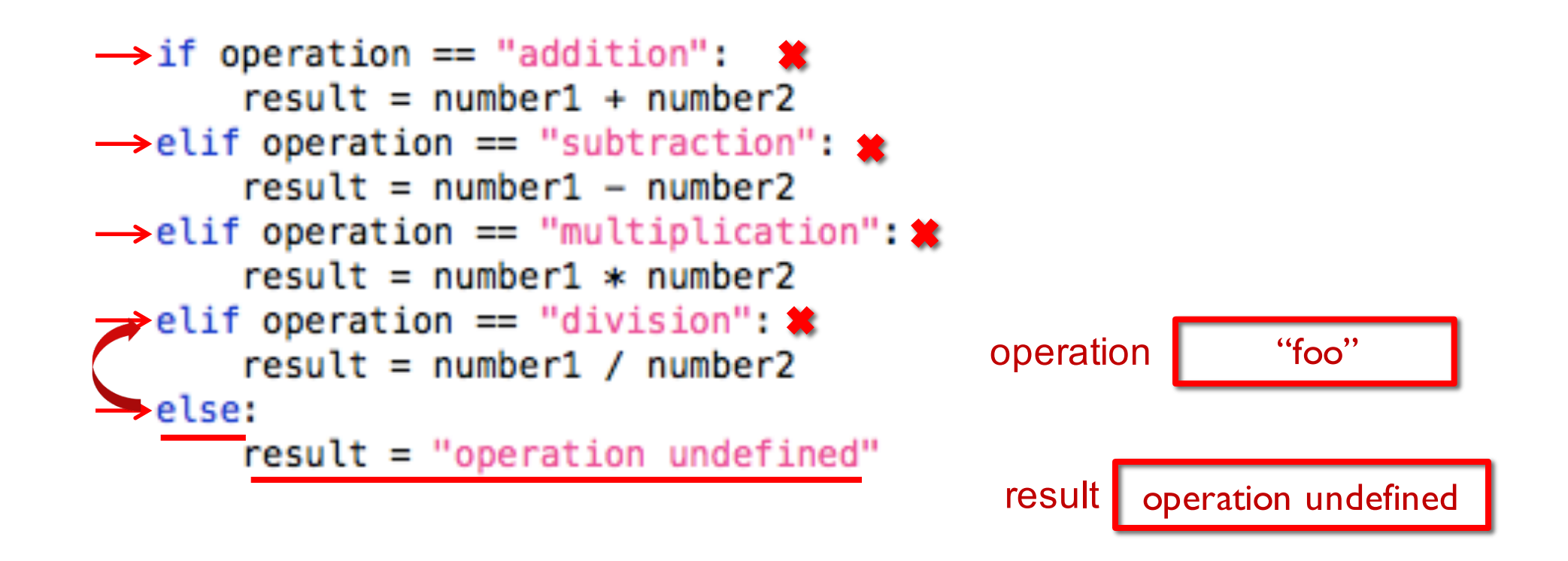

• else only gets executed if none of the if or elif before it are true

```
def template(num1, num2):
     result = 10\rightarrow if num1 == 0:
          result = "num1 or 0"
     \frac{1}{2} f num1 == 1:
          result = "num1 is 1"if num2 > 3result += "num2 > 3"
          elif num2 > 4:
               result += "THIS WILL NEVER RUN"
          else:
               result += "num2 <= 3"
          result += " finished num1"result += "num1 is not 0 or 1"return result
print(<del>template(0, 1)</del>) "numl is 0"<br>print(template(1, 3))<br>print(template(1, 2))
print(template(2, 1))
```
This is another type of "nesting", and is usually referred to as "nested if-else statements"

```
def template(num1, num2):
    result = 20\rightarrow if num1 == 0:
         result = "num1 or 0"\rightarrow elif num1 == 1:
        result = "num1 is 1"if num2 > 3:
             result += "num2 > 3"
        elif num2 > 4:
             result += "THIS WILL NEVER RUN"
        else:
             result += "num2 <= 3"
        result += " finished num1"e se:
        result += "num1 is not 0 or 1"return result
print(template(0, 1)) "numl is 0"
print(\t{template(1, 3)}) "numl is 1 num2 <= 3 finished numl"
print(template(1, 2))print(template(2, 1))
```

```
def template(num1, num2):
         result = 100\rightarrow if num1 == 0:
             result = "num1 or 0"\rightarrow elif num1 == 1:
             result = "num1 is 1"if num2 > 3:
                 result += "num2 > 3"
             elif num2 > 4:
                 result += "THIS WILL NEVER RUN"
             else:
                 result += "num2 <= 3"
             result += " finished num1"e se:
             result += "num1 is not 0 or 1"return result
    print(template(0, 1)) "numl is 0"
    print(\t{template(1, 3)}')"numl is 1 num2 <= 3 finished numl"
\rightarrow print(template(1, 2)) "numl is 1 num2 <= 3 finished numl"
    print(template(2, 1))
```

```
def template(num1, num2):
         result = 10\rightarrow if num1 == 0:
             result = "num1 or 0"\rightarrow elif num1 == 1:
             result = "num1 is 1"if num2 > 3result += "num2 > 3"
             elif num2 > 4:
                  result += "THIS WILL NEVER RUN"
             else:
                  result += "num2 <= 3"
             result += " finished num1"\rightarrow else:
             result += "numl is not 0 or 1"
       > return result
    print (template (0, 1) "numl is 0"
    print(\text{template}(1, 3))"numl is 1 num2 <= 3 finished numl"
    print(\t{template(1, 2)})"numl is 1 num2 <= 3 finished numl"
\rightarrow print(template(2, 1))"numl is not 0 or |"
```
**result in the 1 indentation** groups things

> if, elif, and else are mutually exclusive

#### **Unreachable statements**

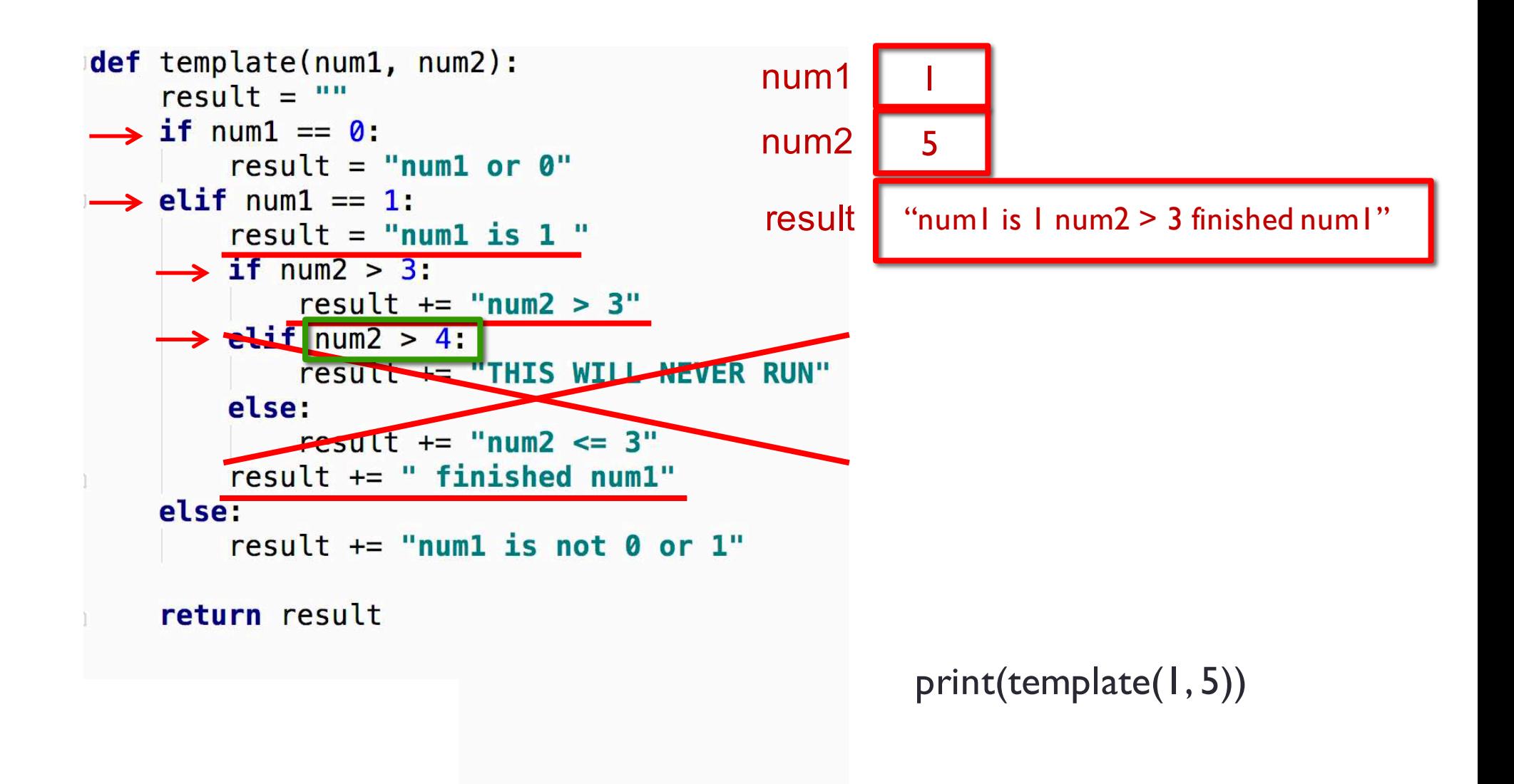

# **Programming TRAP**

• Assignment statement  $x = "CS111"$ 

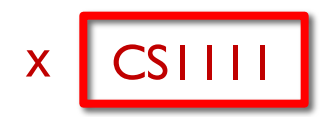

• Boolean expression x == "CSIIII"

#### **Boolean Types**

```
def boolean_example():
   value1 = (1 == 1)value2 = Truevalue3 = Falsereturn value1 and value2 and not value3
```
• **True** and **False** are both keywords and types in Python • Capitalization !!

- **not** is a keyword that negates a Boolean value
- The code above returns True

#### **Boolean Values and Calculations**

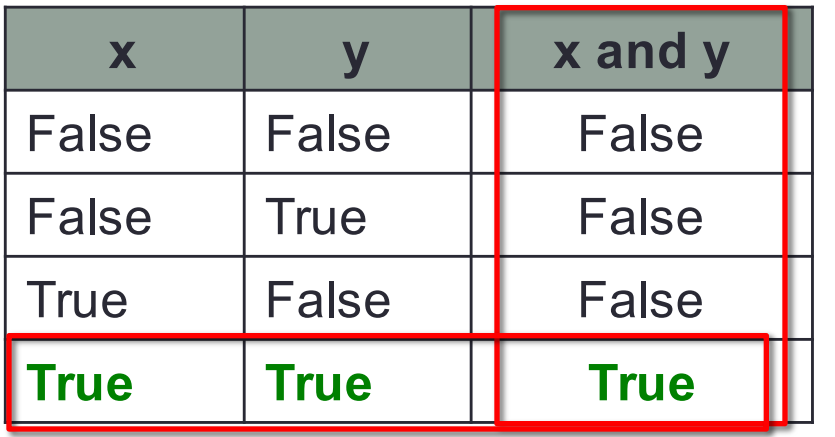

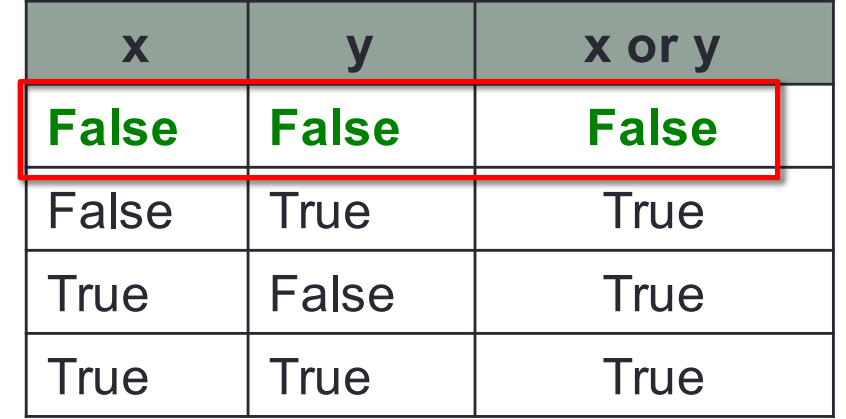

• A boolean value must evaluate to true or false

- Two boolean values can be compared with **and** or **or**
- Use parentheses if you want to combine **and** or **or** to disambiguate; e.g.,  $(x \text{ and } y)$  or z or x and  $(y \text{ or } z)$  $x=F$ ,  $y=T$ ,  $z=T$  F T F  $\mathbf{T}$

• You can use any logical operators: **and** or **or** or **not**